**FAQ-022**: How to Use Proface HMI (Touch panel) to link to I-7188EG/XG , I-8xx7 and Wincon-8x37 ?

#### **Cable Pin assignment:**

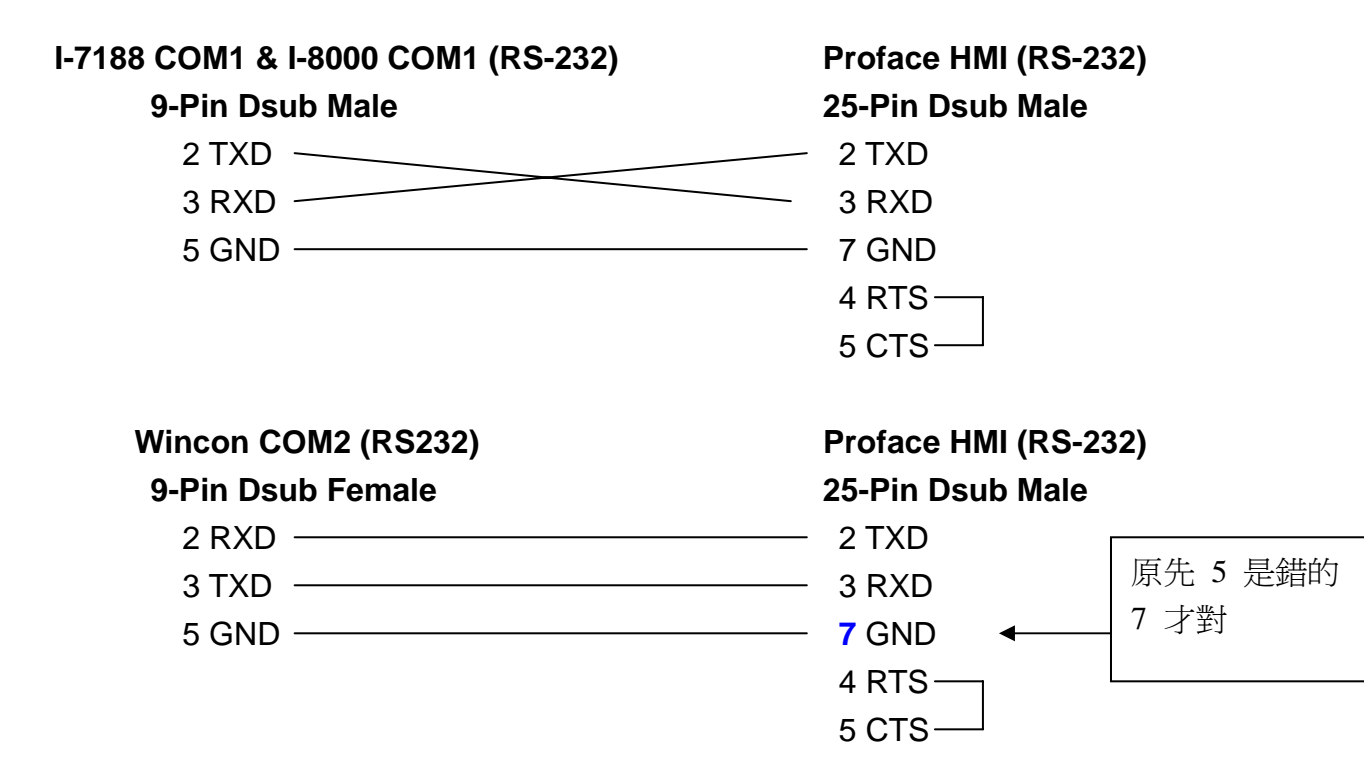

# **Device/PLC Type Setting:**

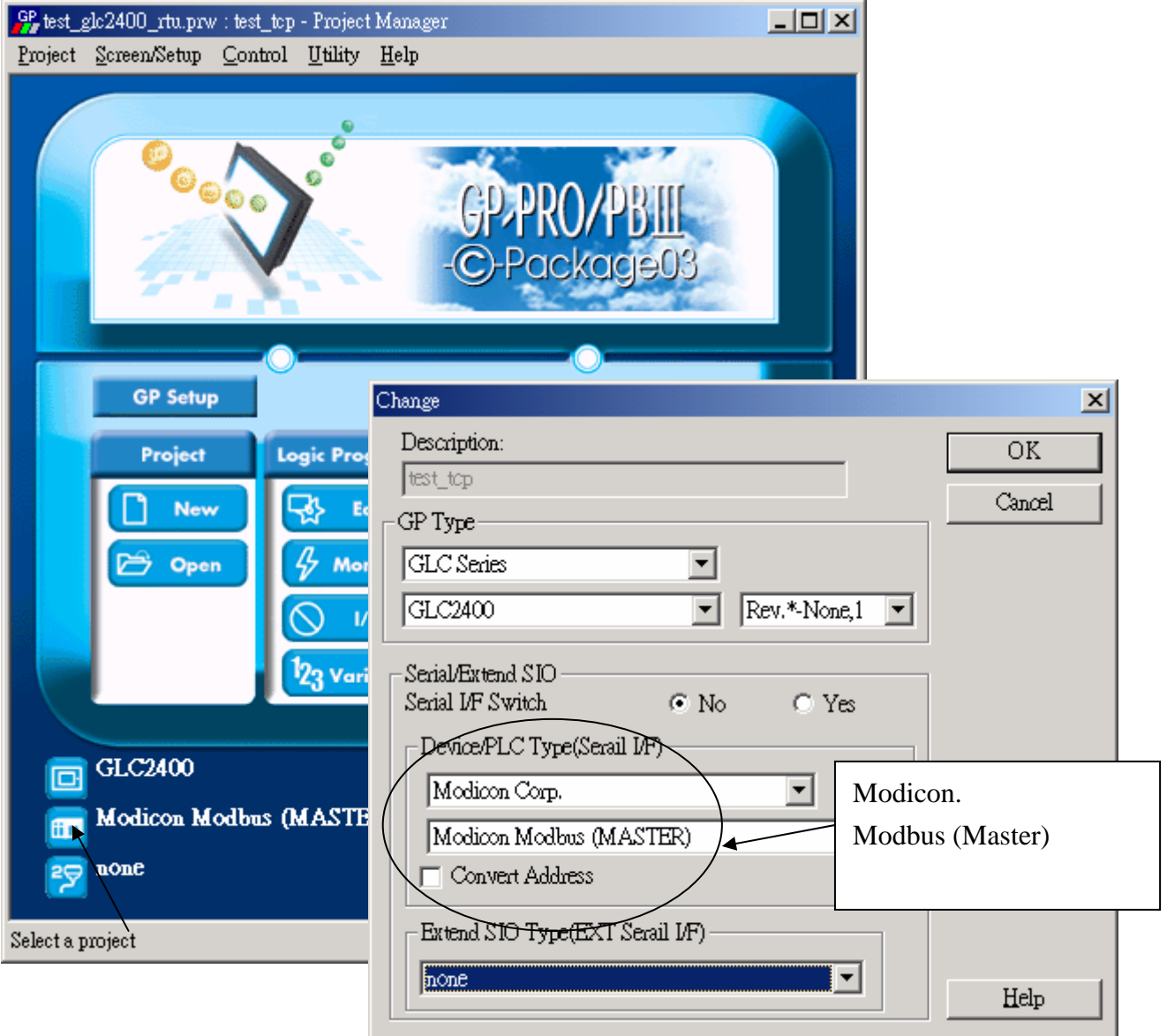

#### **Communication Setting:**

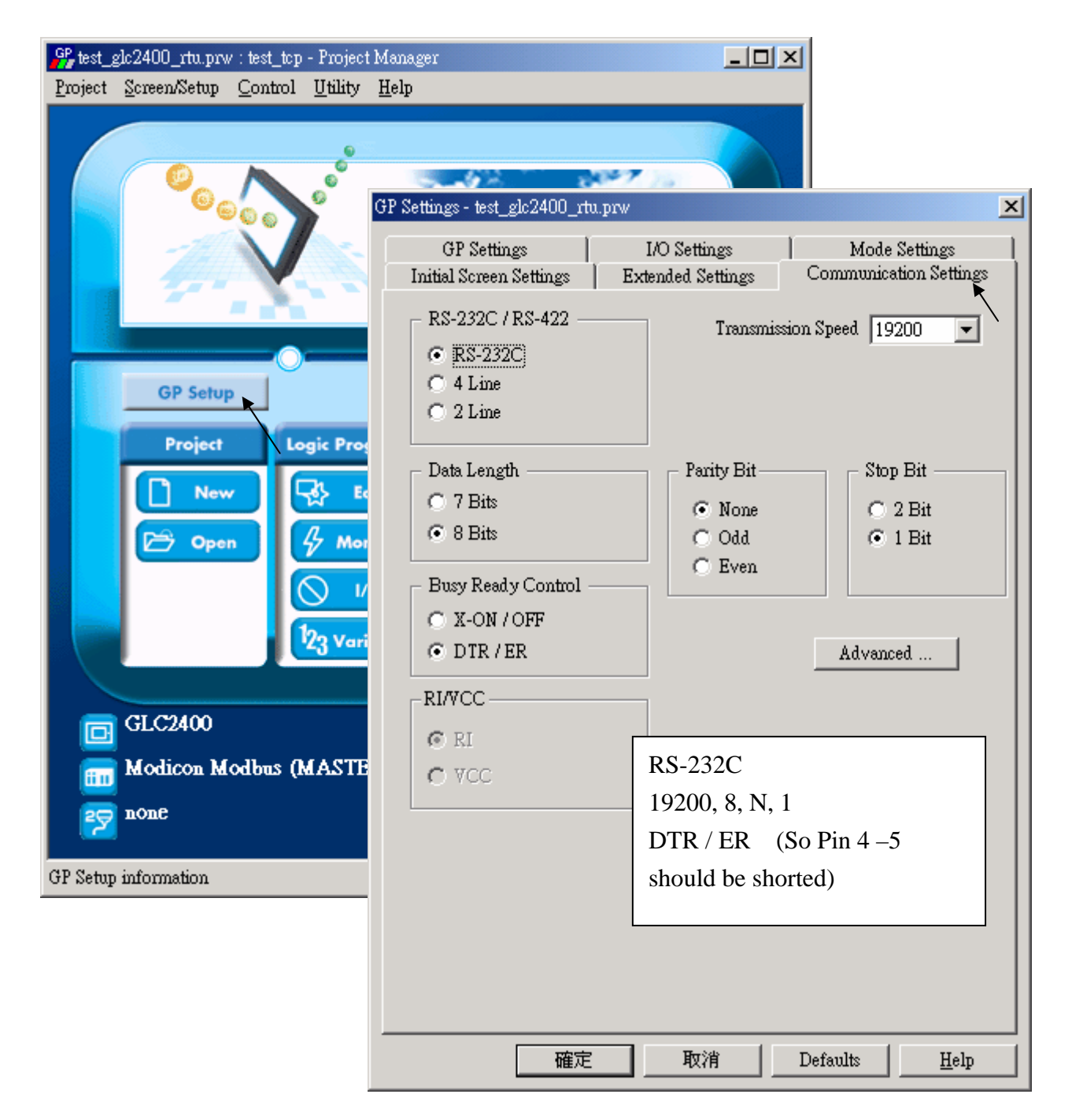

### **Mode Setting:**

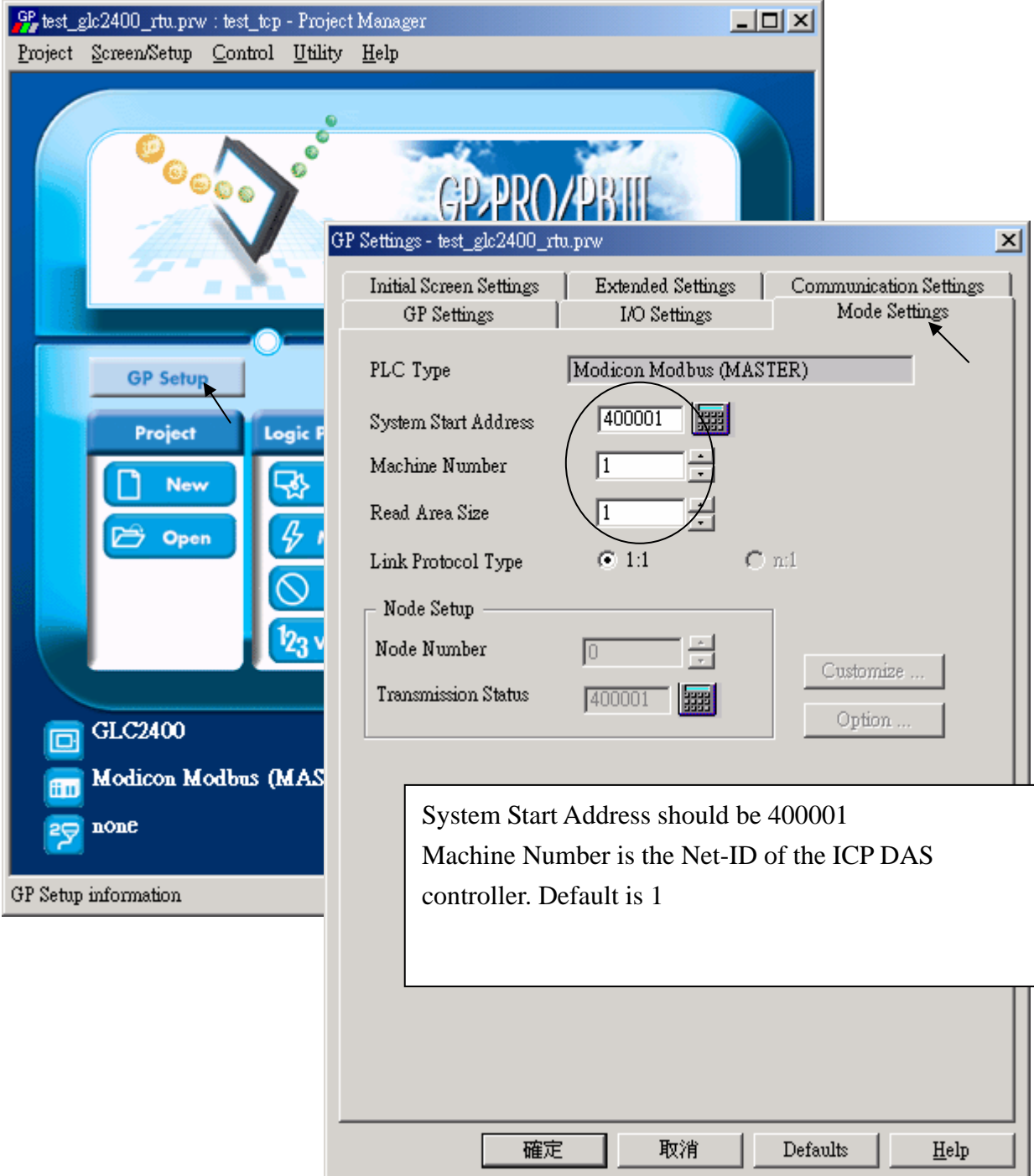

## **Modbus Network Address Mapping:**

Value is in decimal.

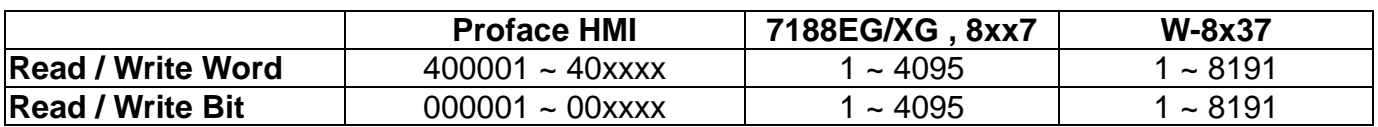

### **For Example:**

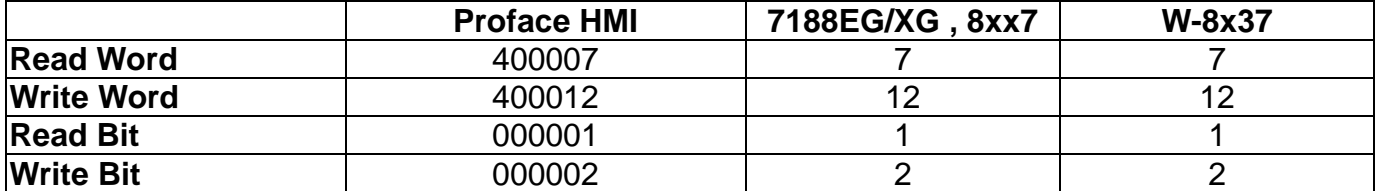